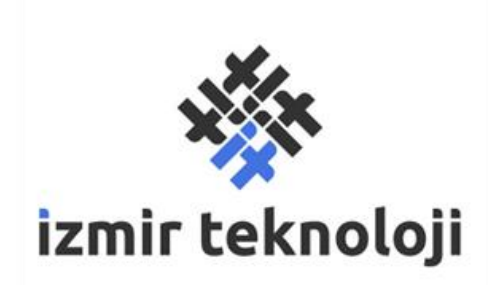

# **İzmir İnovasyon ve Teknoloji A.Ş. Yazılım Müdürlüğü Web Servis Kullanım Dokümanı V.1.0**

# **İÇİNDEKİLER**

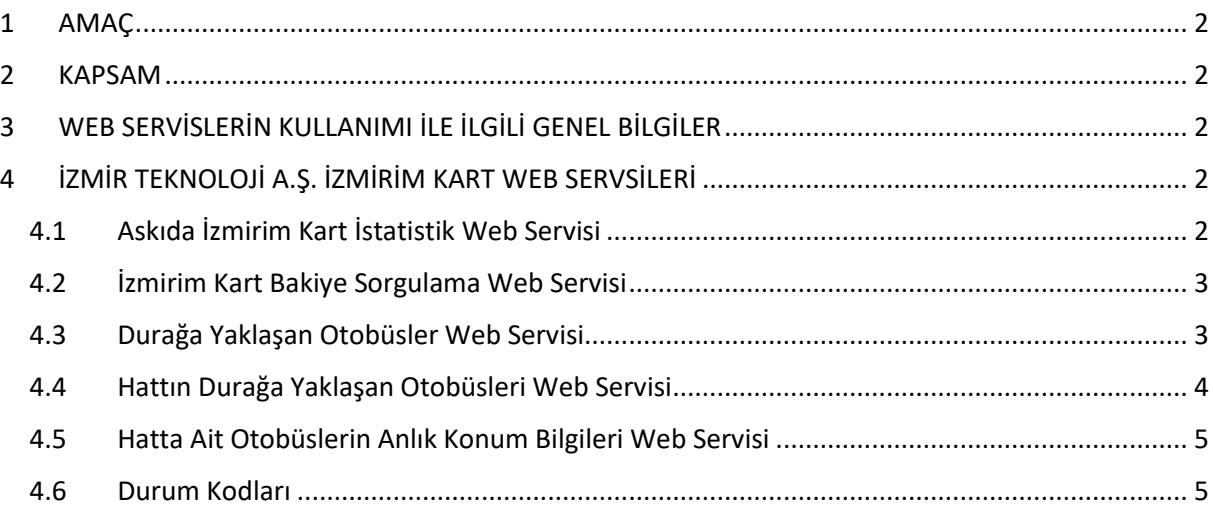

# <span id="page-1-0"></span>**1 AMAÇ**

Bu doküman; ilgili birim tarafından geliştirilen web servislerin Açık Veri Portalında paylaşılması amacı ile hazırlanmıştır.

# <span id="page-1-1"></span>**2 KAPSAM**

Doküman ilgili birim tarafından geliştirilen web servisleri kapsamaktadır. Doküman içeriğinde web servisler, metot kullanım bilgileri ve metot dönüş bilgileri bulunmaktadır.

# <span id="page-1-2"></span>**3 WEB SERVİSLERİN KULLANIMI İLE İLGİLİ GENEL BİLGİLER**

Geliştirilen web servislerin JSON objesi olarak dönüş yapması sağlanmaktadır.

**durakId**: Durağın benzersiz numarasıdır. Durak listesine [\(https://acikveri.bizizmir.com/dataset/eshot-otobus-duraklari](https://acikveri.bizizmir.com/dataset/eshot-otobus-duraklari)) adresinden erişilebilir. **hatId**: Hattın benzersiz numarasıdır. Otobüs hat listesine [\(https://acikveri.bizizmir.com/dataset/eshot-otobus-hat-listesi](https://acikveri.bizizmir.com/dataset/eshot-otobus-hat-listesi)) adresinden erişebilirsiniz. **KoorX:** Enlem bilgisi **KoorY:** Boylam bilgisi

# <span id="page-1-3"></span>**4 İZMİR TEKNOLOJİ A.Ş. İZMİRİM KART WEB SERVSİLERİ**

# <span id="page-1-4"></span>**4.1 Askıda İzmirim Kart İstatistik Web Servisi**

Bu web servisinde Askıda İzmirim Kart istatistikleri paylaşılmıştır.

# **4.1.1 Web Servis Adresi:**

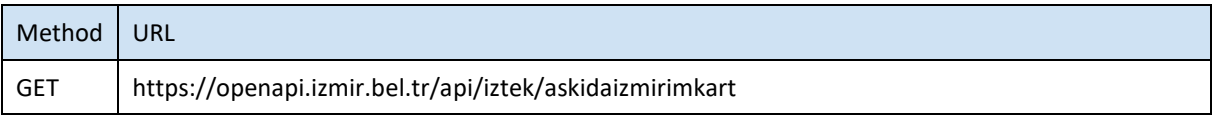

# **4.1.2 Servis Erişim Bilgileri**

Servise anonim olarak erişilebilir.

# **4.1.3 Metot Parametre Listesi(REQUEST)**

Metot parametre almamaktadır.

# **4.1.4 Metot Dönüş Listesi(RESPONSE)**

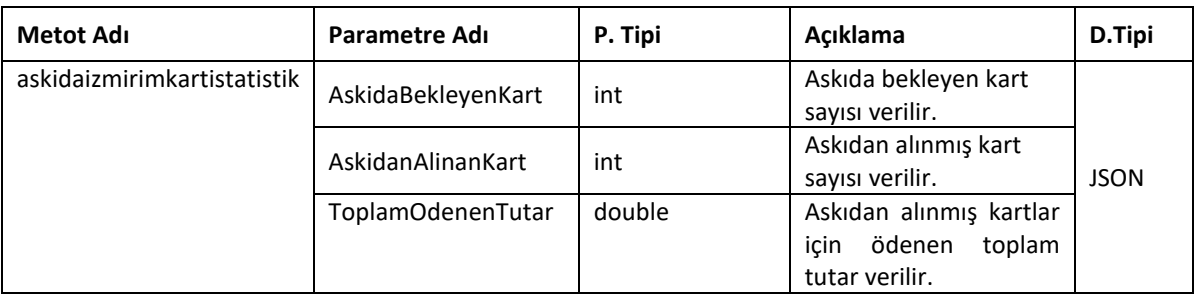

#### <span id="page-2-0"></span>**4.2 İzmirim Kart Bakiye Sorgulama Web Servisi**

Bu web serviste İzmirim Kart bakiyesi bilgisi paylaşılmıştır.

#### **4.2.1 Web Servis Adresi:**

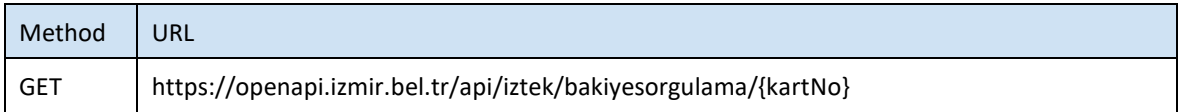

# **4.2.2 Servis Erişim Bilgileri**

Servise anonim olarak erişilebilir

#### **4.2.3 Metot Parametre Listesi(REQUEST)**

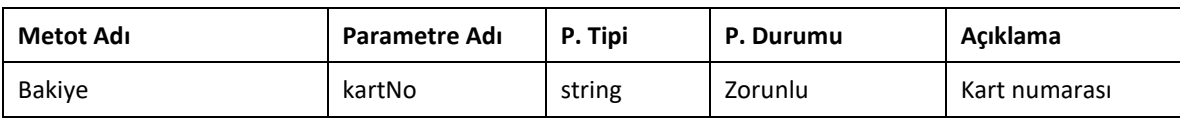

#### **4.2.4 Metot Dönüş Listesi(RESPONSE)**

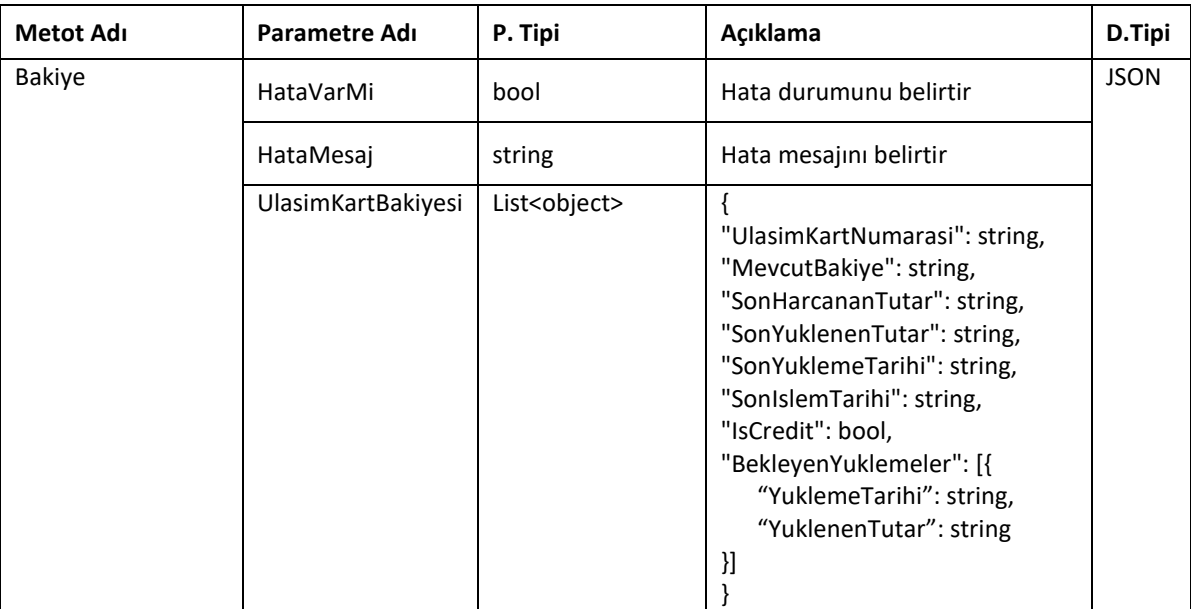

#### <span id="page-2-1"></span>**4.3 Durağa Yaklaşan Otobüsler Web Servisi**

Bu web serviste bir durağa yaklaşan otobüslerin listesi, konumu ve diğer bilgileri paylaşılmıştır.

#### **4.3.1 Web Servis Adresi:**

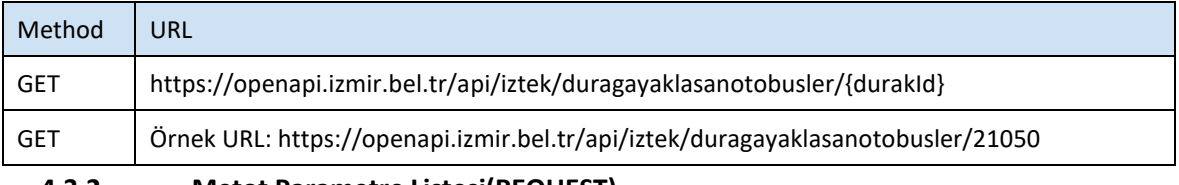

# **4.3.2 Metot Parametre Listesi(REQUEST)**

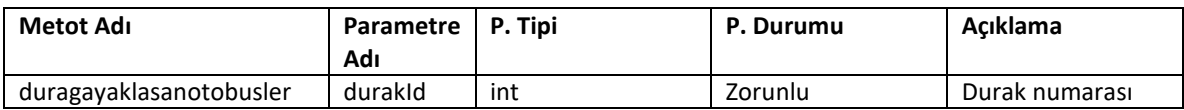

# **4.3.3 Metot Dönüş Listesi(RESPONSE)**

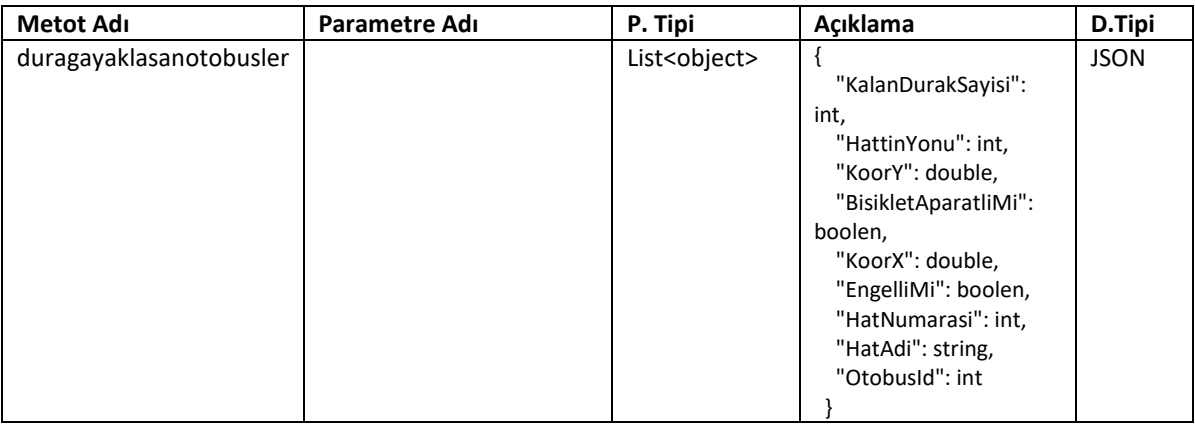

# <span id="page-3-0"></span>**4.4 Hattın Durağa Yaklaşan Otobüsleri Web Servisi**

Bu web serviste bir hattın durağa yaklaşan otobüslerinin konum ve diğer bilgileri paylaşılmıştır.

# **4.4.1 Web Servis Adresi:**

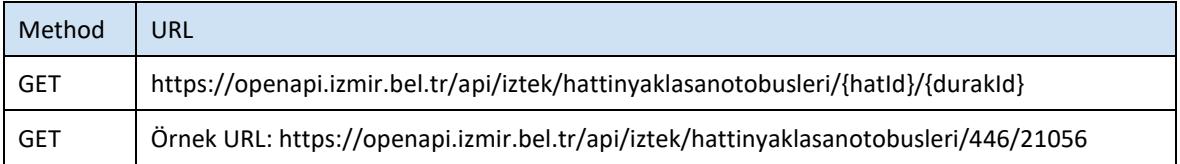

# **4.4.2 Metot Parametre Listesi(REQUEST)**

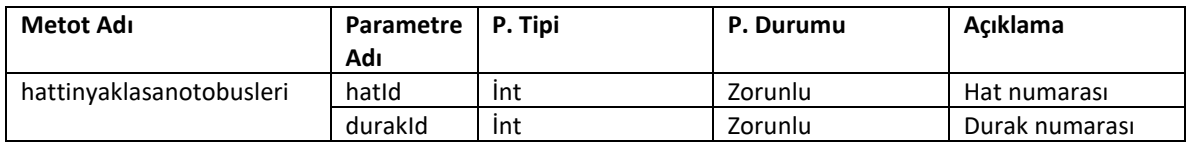

# **4.4.3 Metot Dönüş Listesi(RESPONSE)**

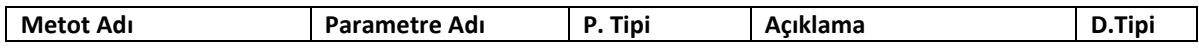

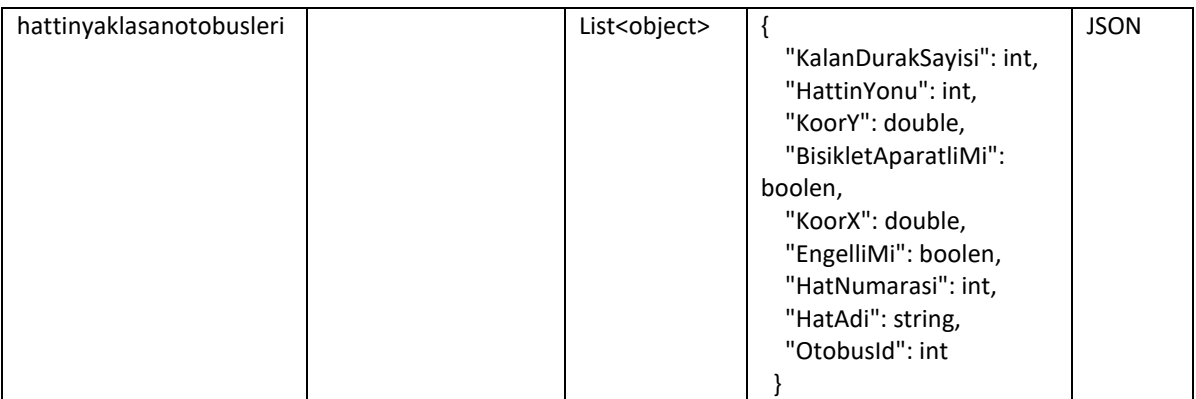

# <span id="page-4-0"></span>**4.5 Hatta Ait Otobüslerin Anlık Konum Bilgileri Web Servisi**

Bu web serviste numarası(id) girilen hatta ait otobüslerin anlık konum bilgileri paylaşılmıştır.

# **4.5.1 Web Servis Adresi:**

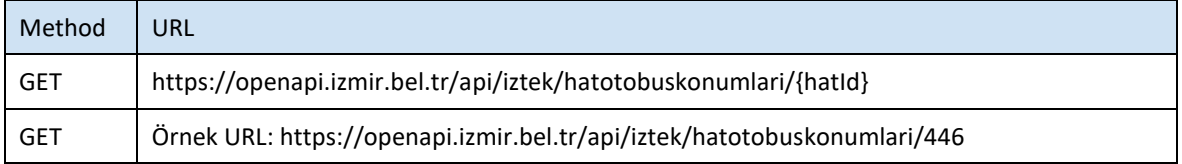

# **4.5.2 Metot Parametre Listesi(REQUEST)**

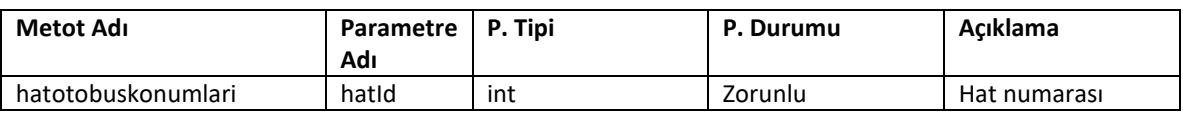

# **4.5.3 Metot Dönüş Listesi(RESPONSE)**

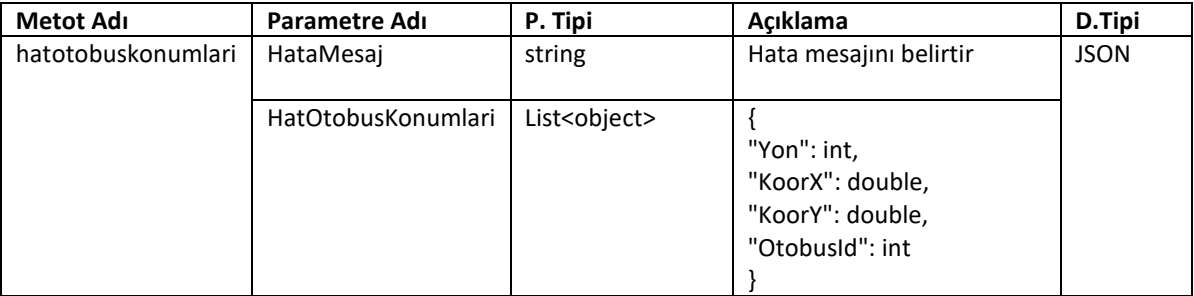

# <span id="page-4-1"></span>**4.6 Durum Kodları**

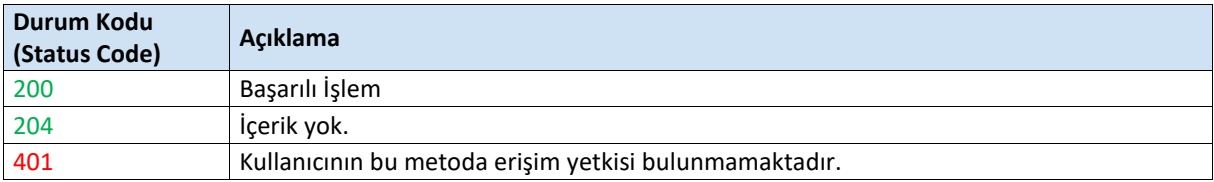

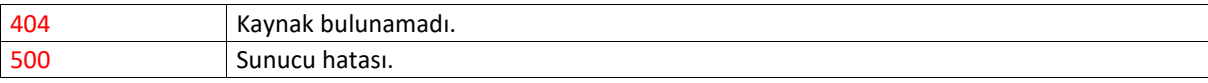